# **Función MEDIANX**

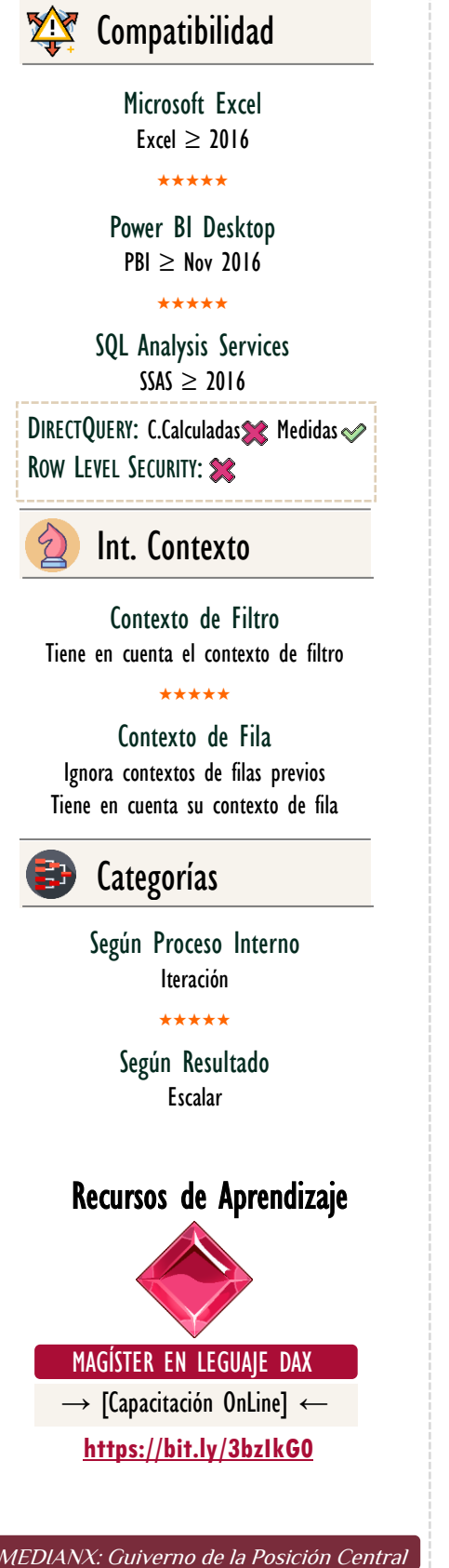

# **Descripción**

FUNCIÓN <sup>2</sup> MEDIANX

Retorna el valor de la mitad de todos los valores que «salieron» como resultado de una expresión que se evalúa fila a fila en una tabla, es decir, el percentil 50.

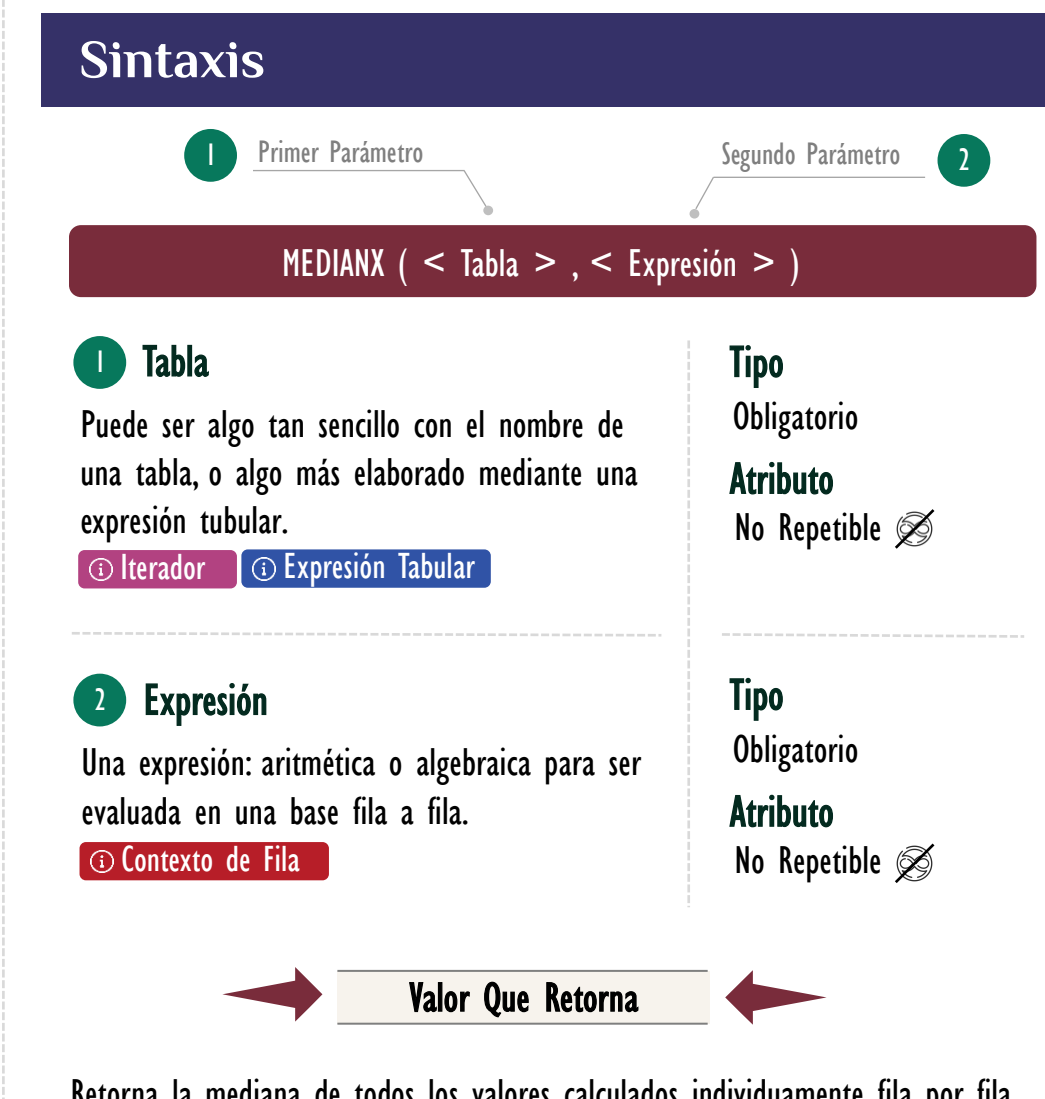

torna la mediana de todos los valores calculados individuamente fila por fila en la tabla como tipo VARIANT.

## **OBSERVACIONES**

I. La función [MEDIANX](https://cartasdax.com/medianx) cumple con los 4 principios de las funciones de iteración escalares y sus funciones equivalentes más simples.

Dicho en otras palabras, la función **MEDIANX** cumple con los siguientes pilares:

### **FUNCIÓN AVERAGEMENT MEDIANX**

### Otros Recursos de **Aprendizaje**

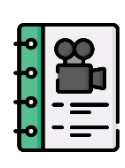

[El ADN de Power Pivot](http://eladndepowerpivot.com/cuadros-de-mando-con-power-bi/) Capítulo número 6 → [\[Visitar Libro\]](http://eladndepowerpivot.com/) ←

El libro El ADN de Power Pivot es un manuscrito para estudiar los fundamentos y aspectos intermedios del lenguaje DAX, utilizando Excel y específicamente Power Pivot como herramienta cliente, para la creación de expresiones DAX cuyas soluciones se proyectan a través de tablas dinámicas, además, materializando tablas en la hoja de cálculo.

Es una primera guía para adentrarse en el mundo de DAX, sin embargo, si se requiere más información de la función TREATAS se debe optar por un vídeo [curso como el Máster en DAX y Power](http://eladndepowerpivot.com/)  [Pivot](http://eladndepowerpivot.com/master-en-dax-powerpivot-tomos/) o capacitaciones online y 100% en vivo como: [Énfasis en Contexto de](https://www.excelfreeblog.com/seminaros-web-futuros/enfasis-en-contexto-de-filtro-y-jerarquias/)  [Filtro.](https://www.excelfreeblog.com/seminaros-web-futuros/enfasis-en-contexto-de-filtro-y-jerarquias/)

→ <http://eladndepowerpivot.com/> ←

- i. Versatilidad: El primer parámetro acepta algo tan sencillo como la referencia directa de una tabla existente en el modelo de datos, o algo más complejo como una expresión tabular, dicho de otro modo, funciones de tabla.
- ii. Ejecución: El segundo parámetro (o uno equivalente) se ejecuta en una base fila a fila, dicha expresión puede ser algo simple como hacer referencia a una columna para determinar el cálculo correspondiente, o algo más elaborado en términos aritméticos o algebraicos.
- iii. Nulidad: La función ignora la existencia de valores *null*, tomados como vacío [\(BLANK\)](https://cartasdax.com/blank) por el motor DAX realizando el cálculo asociado exclusivamente sobre el conjunto de valores estricta y visualmente numéricos.
- iv. TRUE/FLASE: La función no admite valores booleanos en el resultado de la expresión ejecutada fila a fila, por lo tanto, aplicar lógica booleana de forma directa no es viable.

No se debe confundir este principio con el hecho de involucrar un campo de tipo booleano que al ser evaluado con otro retorne un tipo de dato diferente, puesto que, en esta situación la función si se ejecuta. Adicionalmente, si hay resultados parciales booleanos con resultados parciales de tipo numérico, entonces, la función ignora los booleanos.

Recordemos que estos 4 principios se aplican a la gran mayoría de funciones de iteración escalares concretamente a: AVERAGEX, COUNTX, GEOMEANX, MAXX, MEDIANX, MINX, PERCENTILEX.EXC, PERCENTILEX.INC, PRODUCTX, STDEVX.P, STDEVX.S, SUMX, VARX.P, VARX.S, XIRR y XNPV. Es más, también aplican a sus equivalentes más simples: AVERAGEX, COUNT GEOMEAN, MAX, MEDIAN, MIN, PERCENTILE.EXC, PERCENTILE.INC, PROUDCT, STDEV.P, STDEV.S, SUM, VAR.P y VAR.S. Existe un subconjunto muy pequeño de las funciones de iteración escalares y de sus equivalentes más simple que siguen un comportamiento diferente para los principios: (2) Nulidad (4) TRUE/FALSE.

sea requerida:

DAX **Receta** 

de la función **AVERAGEX: [Véase la Ficha Técnica de AVERAGEX]**.

Se pueden ver ejemplos concretos de cada principio en la ficha técnica

de DAX, pero existe una receta bien conocida y extendida por la página DAX Patterns, <sup>3</sup> la cual no esta demás tenerla a la mano para cuando

II. La función MEDIAN y MEDIANX no se encuentran en versiones antiguas

MedianoDeLosIngresos-Primitivo  $=$   $-$  Esta expresión en caso de emergencia, es decir, si la VAR ValoresUnicos =  $-5i$  a la tecnología que implementa DAX no cuenta con la VALUES ( Pedidos[Ingresos] ) -- MEDIAN/MEDIANX. (Véase Compatibilidad, página 1) **RETURN**  $\overline{\phantom{a}}$  MINX ( FILTER ( ValoresUnicos, VAR ValorPrevio = Pedidos[Ingresos] RETURN CALCULATE ( COUNT ( Pedidos[Ingresos] ), Pedidos[Ingresos] <= ValorPrevio ) > COUNT ( Pedidos[Ingresos] ) / 2 ), Pedidos[Ingresos]  $\qquad \qquad \Box$  + MINX ( FILTER ( ValoresUnicos, VAR ValorPrevio = Pedidos[Ingresos] RETURN CALCULATE ( COUNT ( Pedidos[Ingresos] ), Pedidos[Ingresos] <= ValorPrevio ) > ( COUNT ( Pedidos[Ingresos] ) - 1 ) / 2 ), Pedidos[Ingresos]  $\left( \begin{array}{c} 0 & 0 \\ 0 & 0 \end{array} \right)$  ) / 2 1. 2. 3. 4. 5. 6. 7. 8. 9. 10. 11. 12. 13. 14. 15. 16. 17. 18. 19. 20. 21. 22. 23. 24. 25. 26.

> La expresión DAX anterior es lo mismo que: MEDIANX (Pedidos: Pedidos[Ingresos]).

# FUNCIÓN MEDIANX

### [Acerca de las Cartas DAX](https://www.excelfreeblog.com/cartasdax/)

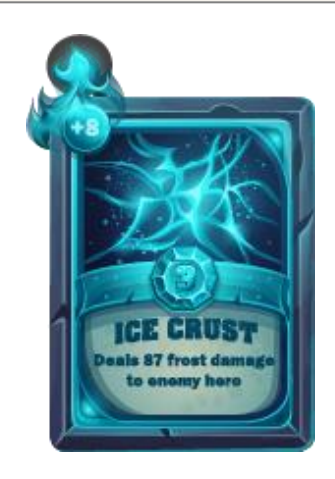

Las cartas DAX del equipo de Excel Free Blog es un paquete de contenido de documentación y representación para juego de todas las funciones en leguaje DAX, compuesta por dos partes:

#### I. La Carta

Cada función en todo el lenguaje DAX contará con un personaje representativo, por ejemplo, la función SUMX será representada por el ser mitológico: el grifo.

#### II. La Ficha Técnica

La ficha técnica tiene información de la función para su manejo, consulta y entendimiento, en ella se documenta y explica: Descripción, sintaxis, parámetros y más. (Cómo la presente)

Más Información

 $\rightarrow$  [https://bit.ly/3aZiBqu](https://www.excelfreeblog.com/cartasdax/)  $\leftarrow$ → [www.CartasDax.Com](https://www.excelfreeblog.com/cartasdax/) ←

Última Actualización 23 de febrero del 2021

MEDIANX: Guiverno de la Posición Central

III. Existen múltiples cálculos para determinar el valor de tendencia central, de las cuales DAX nos incluye funciones como: (AVERAGE, AVERAGEX) ; (MEDIAN, MEDIANX) y (GEOMEAN, GEOMEANX).

Sin embargo, otra alternativa muy buena es el cálculo de la media acotada o TRIMMEAN, posibilidad que se encuentra como función nativa en Excel (MEDIA.ACOTADA), pero no en DAX.

Este cálculo permite determinar la media excluyendo un porcentaje de valores al principio y al final de los extremos del conjunto de datos. Es un cálculo vecino de la mediana ya que ambos excluyen valores atípicos o extremos, por esto traemos su observación aquí.

Si bien esta función en DAX no existe, [Daniil Maslyuk](https://xxlbi.com/blog/author/daniil/) ha desarrollado una expresión DAX en primitivo que permite emular la función TRIMMEAN de una manera muy robusta, asegúrate de leer su artículo: Trimmean en DAX en su web XXLBI.Com. **4**

## **REFERENCIAS Y BIBLIOGRAFÍA**

#### Páginas Web:

- I. DAX GUIDE: <https://dax.guide/medianx/>
- 2. MICROSOFT: <https://docs.microsoft.com/en-us/dax/medianx-function-dax>
- 3. DAX PATTERNS: <https://www.daxpatterns.com/statistical-patterns/>
- 4. XXLBI: <https://xxlbi.com/blog/trimmean-dax/>
- 5. EFB: <https://www.excelfreeblog.com/principios-en-funciones-de-iteracion-escalares>

Creado por:

Miguel Caballero y Fabian Torres. Cualquier Retroalimentación: excelfreebymcs@gmail.com

#### Funciones Relacionadas: « U[MEDIAN](https://cartasdax.com/median/)

ID Carta: PY09 **WEBS** [www.excelfreeblog.com](https://www.excelfreeblog.com/) **P**ágina 4 de 4